### **Music Education Portfolio Help Guide**

### **Table of Contents**

(click anything from the list below to skip to the correct information)

- Steps to creating your portfolio
- Security settings for your portfolio
- Navigating your portfolio and accessing content directions
- Changing colors, fonts, themes and the appearance of your portfolio

### Need Technical Help with your Portfolio?

Contact Alicia Collins acolli63@naz.edu or 585-389-2633. In person appointments are available if needed.

### Need Help with Content Required for your Portfolio?

Contact Dr. Keith Koster (kkoster8@naz.edu) or Dr. Mary Carlson. (mcarlso3@naz.edu).

### **Steps to Creating your Portfolio**

- 1. Log into your Nazareth email account.
- 2. Click on the drop down grid menu (collection of squares) at the top right of the search bar. (A)
- 3. Click on the icon labeled "Sites" this will direct you to Google sites. (B)

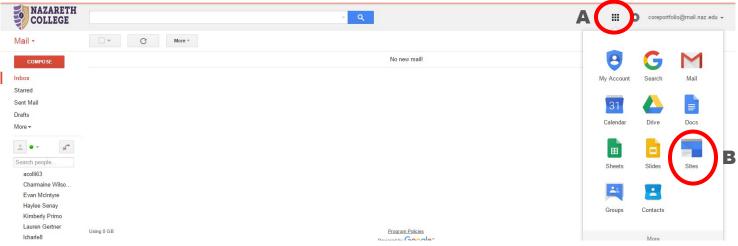

4. Once you are on the Google sites page click on the red button labeled "Create." (C)

| M Inbox - coreportfolio@ma 🗙              | 📷 mail.naz.edu sites - Goog | × 🔼 🚳         |             |                      |           |                     |                    |              | •               |            | 0              |                 |
|-------------------------------------------|-----------------------------|---------------|-------------|----------------------|-----------|---------------------|--------------------|--------------|-----------------|------------|----------------|-----------------|
| -   C  https://sites.g                    | google.com/a/mail.naz       | .edu?tab=m3   |             |                      |           |                     |                    |              |                 |            |                | ☆ <b>ゆ</b>      |
| Apps 🜀 Google 😾 Edu Stats                 | 🔲 mail.naz.edu sites        | Smore 🕥 Wufoo | SUNY Poly 😡 | Qualtrics G Informer | w P@N Naz | 🕜 Datatel 🔶 TracDat | 🗀 List 😽 URL Short | G Directions | 3 HTML Tutorial | Components | of the 📋 Col   | ab              |
| <b>NAZARETH</b><br>COLLEGE                | Search my sites             |               |             |                      | - Q       |                     |                    |              |                 | III 0      | coreportfolio( | @mail.naz.edu 👻 |
| Sites                                     |                             |               |             |                      |           |                     |                    |              |                 |            |                | \$ - \$         |
| СПЕАТЕ                                    |                             |               |             |                      |           |                     |                    |              |                 |            |                |                 |
|                                           |                             |               |             |                      |           |                     |                    |              |                 |            |                |                 |
| My Sites in mail.naz.edu<br>Deleted Sites |                             |               |             |                      |           |                     |                    |              |                 |            |                |                 |
|                                           |                             |               |             |                      |           |                     |                    |              |                 |            |                |                 |
| Browse Sites                              |                             |               |             |                      |           |                     |                    |              |                 |            |                |                 |
|                                           |                             |               |             |                      |           |                     |                    |              |                 |            |                |                 |

 Next, click on the box that is labeled "Browse the gallery for more." (D)

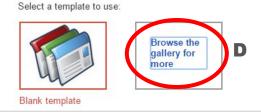

6. Choose the template labeled"Music Education Portfolio" from the list.(E) You will be able to customize it to make it your own design later.

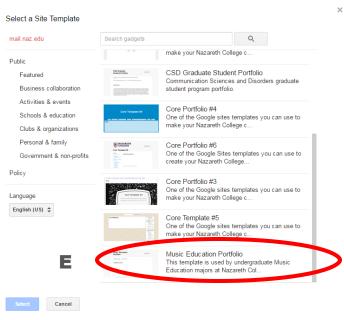

7. Once you have selected the template, click on the blue button labeled "Select." (F)

| Music Education Seattle as                                                                                                    | Music Education Portfolio                                                                                  |  |
|----------------------------------------------------------------------------------------------------|----------------------------------------------------------------------------------------------------|--|
| Partfolio Cover                                                                                                    | By Core Portfolio<br>This template is used by undergraduate Music<br>Education majors at Nazareth College. |  |
| Pertfelio Cover                                                                                                    |                                                                                                    |  |
|                                                                                                    | https://sites.google.com                                                                                   |  |
| (A) INCREMENTATION CONTRACTOR (ALL CONTRACTOR ALL CONTRACTOR AL |                                                                                                    |  |
|                                                                                                    |                                                                                                    |  |
|                                                                                                    |                                                                                                    |  |
|                                                                                                    |                                                                                                    |  |
|                                                                                                    |                                                                                                    |  |
|                                                                                                    |                                                                                                    |  |
|                                                                                                    |                                                                                                    |  |
|                                                                                                    |                                                                                                    |  |
|                                                                                                    |                                                                                                    |  |
|                                                                                                    |                                                                                                    |  |
|                                                                                                    |                                                                                                    |  |
|                                                                                                    |                                                                                                    |  |
|                                                                                                    |                                                                                                    |  |
|                                                                                                    |                                                                                                    |  |

- 8. Next, you need to Name your site, use the convention: [Your Name] Music Education Portfolio. For example: Alicia Collins Music Education Portfolio. (G)
- 9. Once you have entered a name for your site in the box, click on the red "Create" button at the top of the page to confirm. (H)

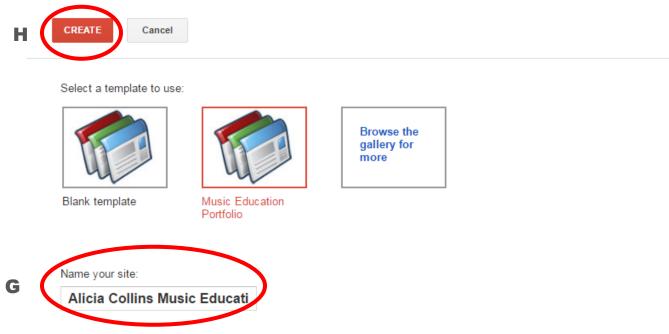

10. It takes a few moments for your site to be created and then you will see the template available for your use.

# 🖿 Share

11. **IMPORTANT!** Set your security for your site by clicking on the share

button at the top right.

- 11. The default is *anyone* at Nazareth can find and edit your site—this needs to be changed.
- 12. Click on "Change ...." (I)

| <ul> <li>Alicia Collins<br/>Music Education<br/>Portfolio</li> </ul> | Link to share (allows editing)                                                                                                    |                     |
|----------------------------------------------------------------------|----------------------------------------------------------------------------------------------------|---------------------|
| Portiolio                                                            | https://sites.google.com/a/mail.naz.edu/alicia-collins-music-edu/alicia-collins-music-edu/alicia-collins-music | ducation-portfolio/ |
| Recent site activity                                                 | Who has access                                                                                                    | _                   |
| Pages<br>Attachments<br>Page templates                               | Nazareth College of Rochester<br>Anyone at Nazareth College of Rochester can find<br>and edit                                                                                                    | Change              |
| Apps Scripts<br>Deleted items                                        | Core Portfolio (you)<br>coreportfolio@mail.naz.edu                                                                                                    | Is owner            |
| General<br>Sharing and<br>Permissions                                |                                                                                                    |                     |
| Themes, Colors, and<br>Fonts                                         | Invite people:<br>Enter names or email addresses                                                                                                    | 🖋 Can edit 👻        |

- 13. Then choose "Off—Specific People" (J) then click "Save." (K) Later, you can invite people to view your site as needed (your assigned faculty when it is time to submit your portfolio for example).
- 14. To return to your portfolio, just repeat steps #1-3. When you arrive at the Google sites page you will see your portfolio that you named.

| 0 | S   | On - Public on the web<br>Anyone on the Internet can find and access. No sign-in required.                                         |
|---|-----|----------------------------------------------------------------------------------------------------|
| 0 | •   | <b>On - Anyone with the link</b><br>Anyone who has the link can access. No sign-in required.                                       |
| 0 |     | On - Nazareth College of Rochester<br>Anyone at Nazareth College of Rochester can find and access.                                 |
| 0 | œ   | On - Anyone at Nazareth College of Rochester with the link<br>Anyone at Nazareth College of Rochester who has the link can access. |
| J | -   | Off - Specific people<br>Shared with specific people                                                                               |
|   |     |                                                                                                    |
| К | ave | Cancel                                                                                                    |

### **Navigating your Portfolio and Accessing Directions**

 There are multiple sections of your portfolio for which you will need to add content. Navigate to the different sections by clicking on the tabs labeled accordingly. (L)
 Directions for each area of the portfolio and submission information is attached to the "Portfolio Cover" section as a pdf document for your reference. (M)

| PORTFOLIO COVER CATEGORY AREAS |  |
|--------------------------------|--|
|                                |  |
| Portfolio Cover                |  |
| Portfolio Cover                |  |
| Portfolio Cover                |  |
| Portfolio Cover                |  |

## Making Changes to Colors, Fonts and Appearance of your Portfolio

÷

g then r

Ctrl + p

Shift + c

g then p

Page actions

Page settings

Print page

Copy page

💼 Delete page

Revision History

Subscribe to page changes

Preview page as viewer

- 1. Click on the gear icon at the top right. (N)
- 2. Click on the option "Manage site." (O)
- 3. Next, click on "Themes, Colors, and Fonts" on the left menu bar. (P)
- 4. Change any attributes you want (you will see a preview of your changes). (Q)
- 5. When everything is the way you wish choose the red "Save" button at the top to save your changes. (R) Click your portfolio name to return to your portfolio and see your changes implemented. (S)

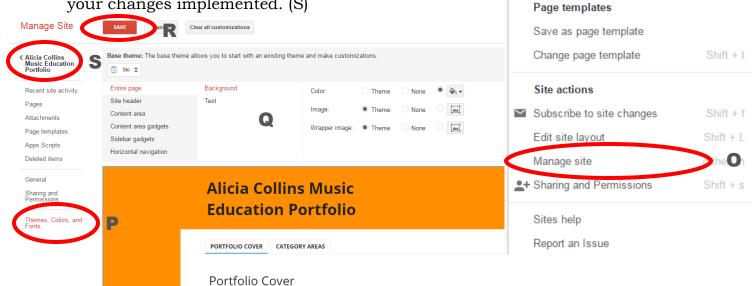